# Technical Documentation for the Revised ASxxxx Linker

Dr. Thomas Tensi

2009-10-08

# 1 Introduction

## 1.1 Overview

This program is a completely renovated version of the linker from the 8-bitassembler suite ASxxxx from Alan Baldwin. Parts of this documentation are based on his suite documentation [Baldwin09].

The main idea was to modularize the program towards a plugin-architecture. All target platforms supported provide several routines which are called by the linking framework. Platform specific code should only go into those modules; platform-independent code should go into the general framework.

Apart from some syntactical improvements and data structure enhancements the main contribution of this linker is the support for bankswitching at link time. The SDCC compiler has provided bankswitching support for several platforms at compile time, but this proves to be too unflexible in practice. Take a library module for example: it may go to several banks depending on the bank layout of the calling program.

The renovated linker uses a configuration file which tells the bank number for each module. The linker puts the modules in the appropriate banks and also takes care that interbank calls are correctly handled.

## 2 Usage

The linker is a command line program with the following syntax and options:

```
aslink [-i] [-s] [-m] [-u] [-x] [-d] [-q] [-b area = value]
         [-g \text{ symbol} = \text{value}] [-k \text{ path}] [-1 \text{ file}]file ...
```
## 2.1 Platform Independent Options

The following options are supported:

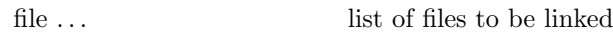

## General Options:

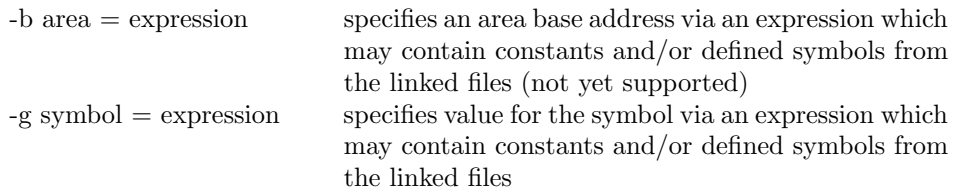

## Library File Options:

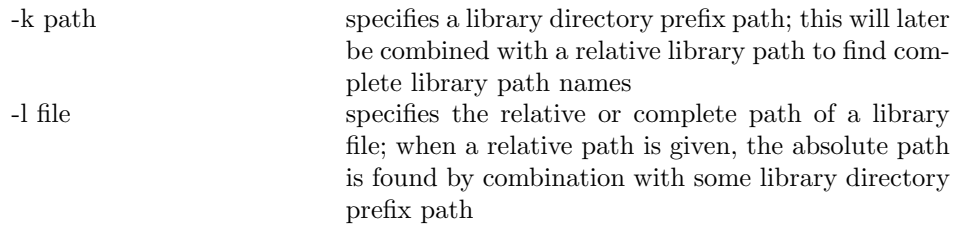

Note that more than one path and also multiple library files are allowed.

## Output Format Options:

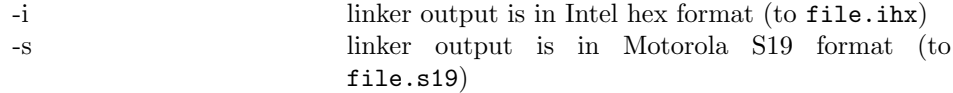

Note that output format options are cumulative; it is possible to have the output in more than one format.

## Map and List File Options:

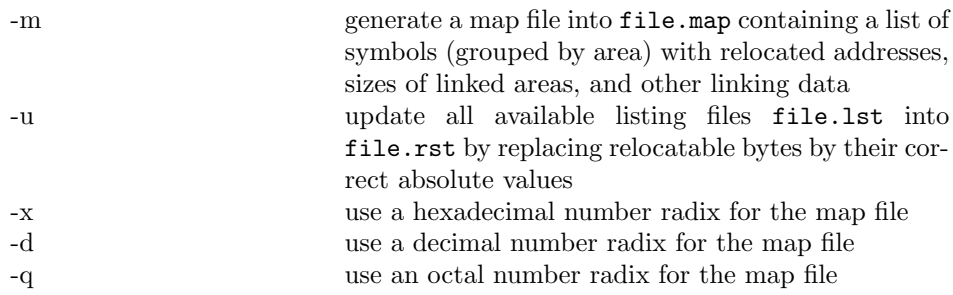

## 2.2 Specific Options for Z80/GBZ80 Platform

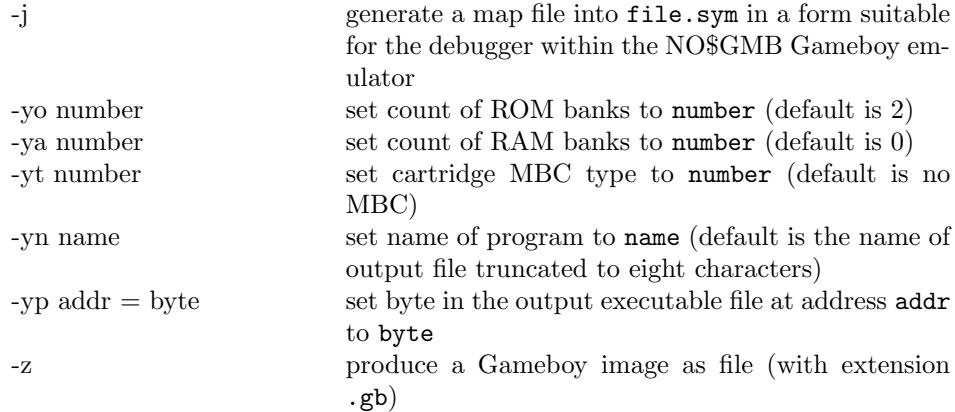

# 3 Processing

The linker gathers all command line files and processes them in the order presented in two passes.

In the first pass all modules, areas and symbols definitions and references are collected. For each referenced but undefined symbol all library files are searched and — when they contain such a symbol — are added to the object file list. This process continues until no more references can be satisfied. The library files are found by doing a combination of prefix paths and relative paths of the library files.

Finally area and symbol address definitions from the commandline are added to the internal symbol table.

When banking is used another step has to happen in pass 1: the banking module of the linker checks for interbank calls. Those interbank calls go from code in one bank to code in another parallel bank. Those calls cannot happen directly, because during the call the banks have to be switched and also the bank switch upon return from the callee has to be organized. For those interbank calls the linker introduces trampoline code which does the above steps. Because banking also needs library modules another search of the libraries has to be done.

Note that at the end of the first pass it is clear what object files and libraries are needed for the executable and which symbols are available. It is not yet clear where the areas and symbols are located.

In the second pass all areas are located in the address space. This location is done based on the area type which is one of ABS, CON, REL, OVR or PAG as follows:

- Absolute areas (ABS) have a specific address either assembled in or given by the -b option on the linker command line. They are always put to the address given and are not relocated.
- Relative areas (REL) have a base address of 0x0000 assembled in. The real start address is either given by a -b option on the linker command line or is defined for the platform.

All subsequent relative areas are concatenated to proceeding relative areas in an order defined by the first linker input file.

When all areas have been located, their addresses and those of the contained symbols have been completely defined.

Several checks are done for sanity of the output executable: The linker e.g. checks whether paged areas (type PAG) are on a 256 byte boundary and have a length less than or equal to 256 bytes. Also referenced but undefined symbols or inconsistent constants' definitions are reported.

As the main result of linking the output executable is now generated. The executable format is either one of the standard formats HEX or S-records or even a platform-specific format (like the Gameboy load format). The linker can even produce several output formats in parallel.

In addition to the output executables, two more kinds of output can be produced:

- A linking map file provides detailed information about symbol addresses, areas, modules, libraries and errors during linking.
- The *updated listing files* are generated from original assembler listings (.lst-files). For each of those files a companion file is produced which has all addresses and data relocated to their final values.

# 4 Banking Caveats

As mentioned before the linker takes care of transforming interbank-calls appropriately. Nevertheless there are some topics which cannot be correctly handled when an architecture does not use extended addresses for pointers. This, for example, applies to the GBZ80, which only has 16-bit pointers:

- an indirect call via a function pointer to a function in another bank, and
- pointer parameters pointing to another bank.

Note that the latter problem can be hard to track down: Take as an example a constant string (which is normally located in the bank of its compilation unit) and have its pointer passed to some routine as a parameter. When that routine is located in another bank or passes that parameter directly or indirectly to a routine in another bank, the access to the string will fail.

There are two remedies for that: either tag those constant strings as nonbanked — which is non-standard and uses up space in the nonbanked area — or copy those constants to nonbanked RAM – which is tedious and redundant —. Unfortunately in all cases the fact that banking occurs is visible to the programmer.

# 5 Architecture Overview

Similar to the original structure of Alan Baldwin's program the revised linker is organized in several modules according to the building blocks of the object files.

In the revised linker I have tried to abstract as much as possible from concrete underlying implementation structures (like linked lists) but provide access to them only via defined module interfaces. This makes the access sometimes a bit clumsier but encapsulates design decisions and also allows to optimize data structures centrally.

The top level module is the Main module which initializes and finalizes all other modules. It scans the commandline and gives all files found to the parser for a two-pass analysis. After the first pass undefined symbol references are resolved via the Library module.

The Parser module knows about the syntax of object and library files and calls the appropriate build routines from other modules in the first pass for symbol allocation and general construction of the internal network of related objects.

When banking is used, all interbank calls are modified using stub symbols during the first pass (where resulting trampoline calls and symbol definitions go into a synthetic object file).

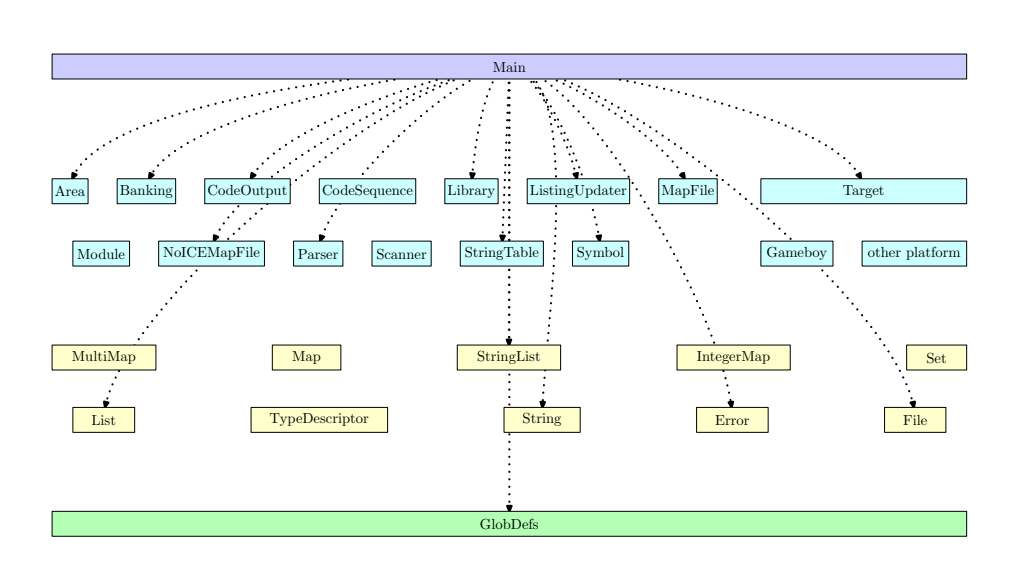

Figure 1: Module Dependencies of "Main" Module

At the end of the first pass the map file is written (if requested) using the MapFile module.

In the second pass the code is relocated by routines of the CodeSequence module. This module feeds the *CodeOutput* module which builds some internal representations for output of code in several formats. Note that it is possible to have several formats built in parallel (like e.g. S-records and Gameboy format).

At the end of the second pass — if requested — the  $ListingUpdate$  module traverses all available assembler listings and inserts the code data gathered by linking. This module is not very clever and heavily relies on the structure of the listing files currently provided by the SDCC compiler.

Figure 1 shows all modules of the linker and the usage dependencies of main. In the course of the document other usage dependencies will be illustrated where red arrow lines show dependencies from interface to another interface and black arrow lines show dependencies from implementation to another interface.

# 6 Module Interfaces

This section defines the module interfaces in detail. It is directly generated from the module include files leaving out implementation details exposed there.

All those interfaces follow an object-based approach. Whenever a module implements a type, there are routines to make instances of that type and those which manipulate object of that type (the latter have an object of the module type as a first parameter).

The naming convention used is as follows:

- All names have the module name as a prefix with single underscore for externally visible names and two underscores for internal names with file scope.
- The main type of a module is named Type (like e.g. List\_Type).
- The constructor routines are called make or makeXXX, destructor routines destroy.
- When a module defines an object type with reference-semantics, those references point to private structures with some magic number. An object pointer can then be checked for validity by a routine isValid.
- If some internal module data must be kept, a module exports routines called initialize and finalize for initial setup and final cleanup. When initialization is done, also finalization must be executed, but a stateless module may have no such routines.

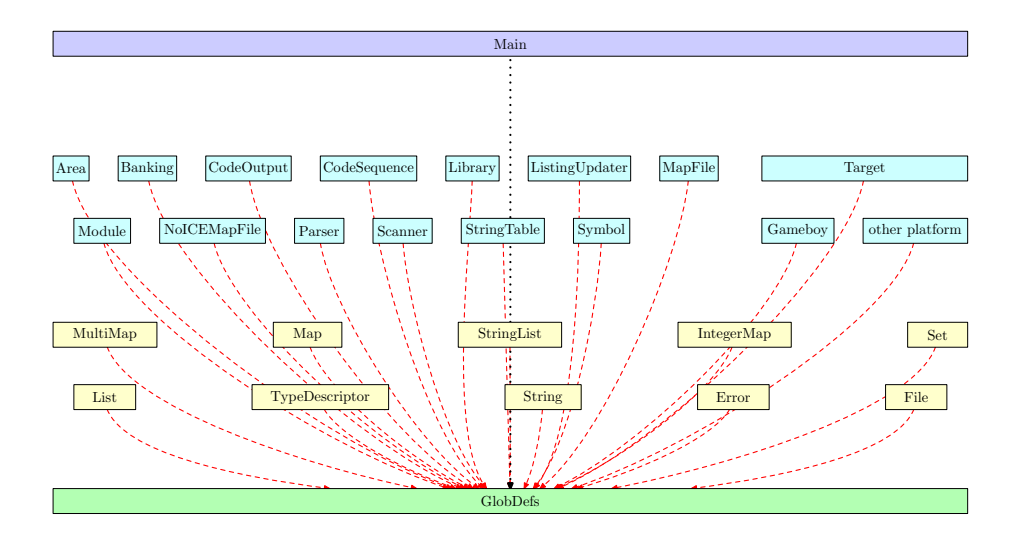

Figure 2: Module Dependencies onto "Globdefs" Module

## 6.1 Global Definitions Module

The module GlobDefs provides elementary types and routines used globally in the program. E.g., a Boolean type is defined here or the code templates for a very simple assertion checking. Because it is considered to be a globally known module, its identifiers are not prefixed with the module name (in contrast to the convention given above), but they are considered universal.

Figure 2 shows that all modules use the GlobDefs module.

#### 6.1.1 Module "GlobDefs"

This module provides elementary types and routines for the generic ASXXX linker.

The types defined are several integer types, boolean and a generic object type. Additionally the module provides routines for some rudimentary form of assertion checking.

Because this module is considered to be globally known, its identifiers are universal and are not prefixed by the module name (contrary to the identifier prefix convention).

include <stddef.h> include <stdlib.h> typedef unsigned char UINT8; typedef signed char INT8; typedef unsigned int UINT16; typedef signed int INT16; typedef unsigned long UINT32; typedef signed long INT32; typedef size\_t SizeType; define SizeType\_max ... typedef int Boolean; define false ... define true ... typedef void ∗Object; placeholder type (representing all kinds of object types) define in ... define inout ... define out ... formal parameter modes (purely for documentation) define NEW(elementType) ... allocation routine for an object of some element type define NEWARRAY(elementType, count) ... allocation routine for an array of elements

define DESTROY(pointer) ... deallocation routine for a pointer

Boolean PRE (in Boolean condition, in char ∗procName, in char \*message);

checks precondition condition; if false, message referring to procName is put out and program is terminated

void ASSERTION (in Boolean condition, in char ∗procName, in char ∗message); checks internal assertion condition; if false, message referring to procName is put out and program is terminated

Object attemptConversion (in char ∗opaqueTypeName, in Object object, in long magicNumber);

generic routine for verifying that object is a pointer to an internal type by checking the long integer pointed to; if it is not identical to magicNumber, the program stops with an error message

Boolean isValidObject (in Object object, in long magicNumber);

generic routine for verifying that object is a pointer to an internal type by checking the long integer pointed to; if it is not identical to magicNumber, the routine returns false

## 6.2 Base Modules

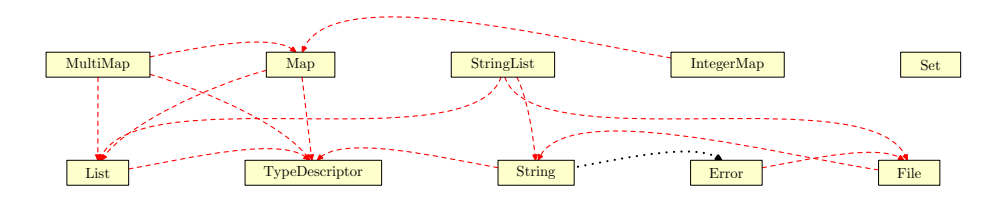

Figure 3: Module Dependencies between Base Modules

Those modules provide elementary services (like e.g. assertion checking) or base collection types (like e.g. lists).

- The Error module offers services for dealing with errors which are classified into several kinds of criticality and may lead to program abortion in case of fatal errors. Error output normally goes to stderr, but may be redirected to any open output file.
- The File module offers very simple file routines like opening, closing, reading and writing a file. For convenience several formatting routines are provided for numerals, strings and C-strings. The printf-style of C is intentionally not supported.

For handling embedded information within a file a special convention is introduced: when a file name before the extension ends with '@' and a decimal number  $n$  this tells that the information starts at seek position  $n$ . In the linker this will be needed for object file libraries.

- The module Set is for set operations and it is implemented based on bitmaps. It can only handle sets of few integer elements between 0 and 31, but this is okay for our purposes. It has a value-based semantics so sets can be copied or passed as parameters like scalar types.
- The *String* module encapsulates services for strings. Strings are implemented as pointers to dynamically sized memory areas and those strings can be created, copied, filled from a C-string, searched, subscripted and so on. Note that strings have a reference-based semantics: directly assigning a string to another leads to an alias. Therefore the module has an explicit assignment operation which should be used whenever a copy of a string is needed. The StringList module only provides construction and printout of a list of strings; all other services can be taken from the List module.
- The TypeDescriptor module is needed by all generic collections (like lists and maps). A type descriptor is a structure that tells how some element in the container is constructed, destroyed, assigned, identified by some key and hashed. For normal scalar types those operations are trivial, for reference-based types some function pointers have to be stored in the structure. Whenever such an element is used in a collection container, the container knows how to act when some container element is created, destroyed and so on. When a routine pointer is NULL, nothing has to be done. A special default descriptor defined in the module consists only of NULL pointers and can be used for scalar types (which require no special handling).
- The List module provides services for generic lists. Elements can be concatenated to those lists, removed from them, searched for, etc.

For iteration over a list a cursor can be used: it is set on the beginning of a list and gives some current element. It can be advanced and finally returns NULL as a signal that no more elements exist.

A type descriptor for the embedded elements is given upon construction of a list. Consider e.g. a list of strings: when a string element is deleted from the list, the list should also free the resources of the string to prevent memory leaks.

• The *Map* module encapsulates services for generic maps, i.e. partial functions from keys of some type to values of some type. Those maps have at most one value for some key. As with lists above a type descriptor is needed for keys. The values in the maps are always considered as nonunique references and require no specific actions e.g. when a key-value-pair is deleted.

IntegerMap is a variant of a map where the values are arbitrary integers. This implementation variant is necessary to allow 0 as a value.

• The *Multimap* module provides generic multimaps, i.e. partial functions from keys of some type to sets of values of some type (you can also interpret

them as relations between the two types grouped by the first relation partner). Similar to maps the values are considered reference-based, the key type is specified by a type descriptor upon multimap construction.

## 6.2.1 Module "Error"

This module provides all services for dealing with errors. Errors are classified into several kinds of criticality which define whether only an informational message is written or the program has to be stopped immediately because of a fatal situation.

Error output normally goes to stderr, but may be redirected to any open output file.

include "file.h" include "globdefs.h"

- typedef enum { Error Criticality warning, Error Criticality error, Error Criticality fatalError } Error Criticality;
- void Error initialize (void); sets up internal data structures
- void Error\_finalize (void); cleans up internal data structures
- void Error setReportingTarget (in File Type reportingFile); all subsequent error output is directed to reportingFile
- void Error\_raise (in Error\_Criticality criticality, in char ∗message, ...); raises an error with criticality displaying message; the message string may be a printf-style template with parameters which are filled by the optional arguments

### 6.2.2 Module "File"

This module provides all services for handling files in the generic SDCC linker.

A file is specified by a file name which is a string in a platform specific notation. The path separator is a variable that is set according to the local convention for path separation (a slash in Unix and a backslash in Windows).

When a file name ends in an at-character followed by a decimal number, its relevant information is considered to start at that offset. This means that 'file' and 'file@0' mean the same.

A file may be opened in several modes where read and write as well as binary and text variants are distinguished. Writing to a file means that all previous contents starting at the write position are discarded.

Because we are only dealing with text files as input to the linker, there is only one read routine which returns a single line from a file (terminated by a newline string). The write routines are type-specific; there is intentionally no explicit printf-style routine. Nevertheless for use by other modules there is also a vararg write routine.

After processing a file must be explicitely closed.

based on the module lkfile.c by Alan R. Baldwin

include <stdarg.h>

include "globdefs.h" include "string.h"

## typedef struct File\_Record ∗File\_Type; type representing a file

#### typedef enum {

File Mode read, File Mode write, File Mode readBinary, File Mode writeBinary } File Mode;

open mode for a file; binary and text modes are distinguished

extern File Type File stderr;

standard error file stream, typically routed to the console

#### extern String Type File directorySeparator;

string to separate parts of a directory specification; stands for "/" in Unix and "in Windows

#### define File\_offsetSeparator ...

character to separate offset part of a file name from the plain file name

#### void File initialize (void);

sets up internal data structures for this module

void File finalize (void);

cleans up internal data structures for this module

Boolean File open (out File Type ∗file,

in String<sub>-Type</sub> fileName, in File<sub>Mode mode);</sub>

opens file given by fileName for reading or writing depending on mode; if successful, file contains the associated file, otherwise false is returned; note that the system supports the special file names "stdin", "stdout" and "stderr" which access the appropriate terminal streams; when a file is opened for writing, its previous contents are discarded (possibly in between when the file name contains an offset separator)

void File\_close (inout File\_Type ∗file); ends processing of file

Boolean File exists (in String Type fileName);

tells whether file given by fileName exists

- void File\_readLine (inout File\_Type ∗file, out String\_Type ∗st); returns next line on file in st including a final newline character; when file is exhausted, st is empty
- void File\_writeBytes (inout File\_Type ∗file, in UINT8 ∗data, in SizeType size); puts byte array data with length size to file
- void File writeChar (inout File Type ∗file, in char ch); puts character ch to file
- void File writeCharArray (inout File Type ∗file, in char ∗st); puts NUL-terminated character array st to file
- void File writeHex (inout File Type ∗file, in UINT32 value, in UINT8 digitCount); puts digitCount least significant bytes of value in hexadecimal to file
- void File writePrintfArguments (inout File Type ∗file, in char ∗format, in StdArg VarArgList argumentList);
	- puts all arguments in argumentList according to printf-style format to file
- void File\_writeString (inout File\_Type ∗file, in String\_Type st); puts string st to file

#### 6.2.3 Module "IntegerMap"

This module provides all services for maps from objects to long integers. It redefines only the set and lookup routine; the other Map routines may be used as is.

This wrapper module is necessary because the map module uses pointers as map values and returns NULL as a failure indicator. When an integer 0 occurs as a map value, it hence cannot be distinguished from a NULL pointer by the Map module and cannot be used. IntegerMap does some internal bookkeeping and hides this complication from its clients which can safely use 0 as a value in an integer map. Instead of NULL it returns notFound when a lookup fails.

include "globdefs.h" include "map.h" typedef Map Type IntegerMap Type; redefined integer map type based on generic map type define IntegerMap\_notFound ...

value returned when lookup fails

long IntegerMap<sub>-lookup</sub> (in IntegerMap<sub>-Type map, in Object key);</sub>

searches map for element with identification key and returns associated value or notFound if none exists

void IntegerMap set (inout IntegerMap Type ∗map, in Object key, in long value); sets value for key in map

## 6.2.4 Module "List"

This module provides all services for generic lists. A generic list can take elements of fixed size where the size is specified upon list creation. Additionally elements can be searched in the list and appended to the list.

For iteration a cursor can be defined on a list and is used to linearly traverse it and inspect, change or delete the element in the list where it points to.

A type descriptor for the embedded elements is given upon construction of a list. This is necessary e.g. for additional cleanup or allocation operations when elements are deleted or created. For scalar or purely reference-based types the default type descriptor is okay, because those types do not need any additional processing in those cases.

include "globdefs.h" include "typedescriptor.h"

- extern TypeDescriptor<sub>-Type</sub> List\_typeDescriptor; variable used for describing the type properties when list objects occur in generic types (like other lists)
- typedef struct List\_Record ∗List\_Type; generic list
- typedef struct List Linkable ∗List Cursor; cursor to some element within a list
- void List\_initialize (void); sets up internal data structures for this module
- void List\_finalize (void); cleans up internal data structures for this module

Boolean List isValid (in Object list); checks whether list is a valid list

TypeDescriptor Type List getElementType (in List Type list); returns the type descriptor for the elements in list

List\_Type List\_make (in TypeDescriptor\_Type typeDescriptor); constructs a single list with elements of the type specified in typeDescriptor; this parameter specifies element size and how single elements behave on construction, destruction and assignment and how they are compared

Dr. Thomas Tensi 2009-10-08 14

- void List destroy (inout List Type ∗list); destroys all elements in list and list itself
- Object List lookup (in List Type list, in Object key); searches list for element with identification key and returns it or NULL if no such element exists
- Object List getElement (in List Type list, in SizeType i); returns i-th element of list
- SizeType List length (in List Type list); returns the length of list
- Object ∗List append (inout List Type ∗list); appends newly allocated element to end of list and returns a pointer this new list element
- void List clear (inout List Type ∗list); removes all elements in list
- void List\_copy (inout List\_Type ∗destination, in List\_Type source); copies contents from source to destination
- void List\_concatenate (inout List\_Type \*list, in List\_Type otherList); concatenates contents of otherList to list
- List\_Cursor List\_resetCursor (in List\_Type list); returns cursor on head of list; if list is empty, result is NULL
- List Cursor List set Cursor To Element (in List Type list, in Object key);
- Object List getElementAtCursor (in List Cursor cursor); gets element pointed at by cursor
- void List<sub>-put</sub>ElementToCursor (in List<sub>-Cursor</sub> cursor, in Object newValue); assigns newValue to element pointed at by cursor
- void List\_deleteElementAtCursor (in List\_Cursor cursor);
- void List advanceCursor (inout List Cursor ∗cursor); advances cursor by one element within associated list; if list is exhausted, cursor is set to NULL

#### 6.2.5 Module "Map"

This module provides all services for generic maps. Those maps represent partial functions from keys to values and have at most one value for some key.

It is possible to add some value for a key, check the assigned values, remove some value or even delete the assignment for some key completely.

Because map entries are inserted, assigned to and discarded, a type descriptor for keys must be provided when a map is created. There is no such descriptor for the values in the maps, because they are always considered as non-unique references and require no specific action.

include "globdefs.h" include "list.h" include "typedescriptor.h"

typedef struct Map<sub>-Record</sub> ∗Map<sub>-Type;</sub> map type based on private underlying structure type

- void Map\_initialize (void); sets up internal data structures for this module
- void Map\_finalize (void); cleans up internal data structures for this module
- Boolean Map isValid (in Object map); checks whether map is a valid map
- TypeDescriptor\_Type Map\_getKeyType (in Map\_Type map); gets type descriptor for keys in map
- Map\_Type Map\_make (in TypeDescriptor\_Type keyTypeDescriptor); constructs a single map with keys conforming to keyTypeDescriptor and object values
- void Map<sub>-destroy</sub> (out Map<sub>-Type</sub> ∗map); destroys all elements in map and map itself
- Object Map lookup (in Map Type map, in Object key); searches map for element with identification key and returns associated value or NULL if none exists
- void Map getKeyList (in Map Type map, inout List Type ∗keyList); gets list of keys of map and returns them in keyList
- void Map clear (inout Map Type ∗map); removes all elements in map
- void Map\_set (inout Map\_Type \*map, in Object key, in Object value); sets value for key in map
- void Map deleteKey (inout Map Type ∗map, in Object key); removes key from map; when key is not in map, nothing happens

## 6.2.6 Module "Multimap"

This module provides all services for generic multimaps. Those multimaps represent partial functions from keys to sets of values and have at most one set of values for some key.

It is possible to add some value for a key, check the assigned values, remove some value or even delete the assignment for some key completely.

include "globdefs.h" include "map.h" include "typedescriptor.h"

- typedef Map Type Multimap Type; multimap type based on map type
- void Multimap initialize (void); sets up internal data structures for this module
- void Multimap\_finalize (void); cleans up internal data structures for this module
- Boolean Multimap isValid (in Object map); checks whether map is a valid multimap
- TypeDescriptor Type Multimap getKeyType (in Multimap Type map); gets type descriptor for keys in map
- Multimap\_Type Multimap\_make (in TypeDescriptor\_Type keyTypeDescriptor); constructs a single multimap with keys conforming to keyTypeDescriptor
- void Multimap destroy (out Multimap Type ∗map); destroys all elements in map and map itself
- List Type Multimap lookup (in Multimap Type map, in Object key); searches map for element with identification key and returns associated value list or NULL if none exists
- void Multimap clear (inout Multimap Type ∗map); removes all elements in map
- void Multimap add (inout Multimap Type ∗map, in Object key, in Object value); adds value to key in map
- void Multimap deleteKey (inout Multimap Type ∗map, in Object key); removes key and all its entries from map; when key is not in map, nothing happens
- void Multimap deleteValue (inout Multimap Type ∗m, in Object key, in Object value);

### 6.2.7 Module "Set"

This module provides all services for handling sets represented as long integers (bitsets). Those sets can only carry integer elements in the range of 0 to 31 (or enumeration types).

The standard routines are available to make a set empty (clear), to check whether it is empty (isEmpty), to find some element in the set (firstElement), to make a singleton set from one element (make), to find the complement set (complement), to test set membership (isElement) and to in-/exclude an element (include, exclude).

include "globdefs.h"

- typedef long Set Type; a set may contain the elements 0..31
- typedef char Set Element; the base type of the set
- void Set initialize (void); sets up internal data structures
- void Set finalize (void); cleans up internal data structures
- Set Type Set make (in Set Element element); makes a singleton set from element
- void Set clear (out Set Type ∗set); makes set empty
- Set Element Set firstElement (in Set Type set); finds out first element in set when not empty
- Boolean Set isElement (in Set Type set, in Set Element element); tells whether element occurs in set or not
- Boolean Set isEmpty (in Set Type set); finds out whether set is empty
- Set\_Type Set\_complement (in Set\_Type set); returns the complement set of set
- void Set include (inout Set Type ∗set, in Set Element element); adds element to set
- void Set exclude (inout Set Type ∗set, in Set Element element); removes element from set

## 6.2.8 Module "String"

This module provides all services for handling strings in the SDCC linker.

Those strings are pointers to dynamically sized memory areas and are not type compatible with C-strings. There is a complete set of manipulation routines available (assignment, search, slicing, ...) and also the conversion from and to integers or Cstrings.

Note that the first character in a string has index 1.

include "globdefs.h" include "typedescriptor.h"

- define String<sub>-terminator</sub> ... character defining the end of a character array
- define String not Found ... value returned when some string lookup routine fails
- typedef struct String\_Record ∗String\_Type; a character string
- extern TypeDescriptor<sub>-Type</sub> String<sub>-typeDescriptor</sub>;

variable used for describing the type properties when string objects occur in generic types like lists

- extern String<sub>-Type</sub> String<sub>-newline;</sub> string representing a newline
- extern String<sub>-Type</sub> String<sub>-empty</sub>String; an empty string
- void String initialize (void); sets up internal data structures for this module
- void String finalize (void); cleans up internal data structures for this module
- String Type String allocate (in SizeType capacity); allocates string with at most capacity significant characters
- String\_Type String\_make (void); constructs empty string
- String Type String makeFromCharArray (in char ∗source); constructs string from character array source
- void String destroy (inout String Type ∗st); deallocates string st

char String getAt (in String Type st, in SizeType i); gets character at i-th position in st and returns it; when i is less than 1 or greater than the string length, this routine fails

char ∗String asCharPointer (in String Type st); returns character array representation of string terminated by NUL

void String\_clear (inout String\_Type ∗st); clears contents of st

void String\_copy (out String\_Type \*destination, in String\_Type source); copies contents of source into destination

void String copyAligned (out String Type ∗destination, in UINT8 maxLength, in String\_Type source, in char fillChar, in Boolean isLeftAligned);

formats source into destination using at most maxLength characters; if source is shorter than maxLength, the remaining space is filled with fillChar; when isLeftAligned source is aligned left in destination, otherwise right

void String copyCharArray (out String Type ∗destination, in char ∗source); copies contents of source into destination up to and including String terminator

void String copyCharArrayAligned (out String Type ∗destination, in UINT8 maxLength, in char ∗source,

in char fillChar, in Boolean isLeftAligned);

formats source into destination using at most maxLength characters; if source is shorter than maxLength, the remaining space is filled with fillChar; when isLeftAligned source is aligned left in destination, otherwise right

void String copyInteger (out String Type ∗destination, in INT32 value, in UINT8 base);

formats value with base and copies result into destination

void String copyIntegerAligned (out String Type ∗destination, in UINT8 maxLength, in INT32 value, in UINT8 base,

in char fillChar, in Boolean isLeftAligned);

formats integer value with base into destination using at most maxLength characters; if resulting number string is shorter than maxLength, the remaining space is filled with fillChar; when isLeftAligned source is aligned left in destination, otherwise right

void String append (inout String Type ∗destination, in String\_Type otherString);

appends contents of otherString to destination

void String appendChar (inout String Type ∗destination, in char ch); appends character ch to destination

Dr. Thomas Tensi 2009-10-08 20

void String appendCharArray (inout String Type ∗destination, in char ∗otherString);

appends contents of otherString to destination

void String appendInteger (out String Type ∗destination, in UINT32 value, in UINT8 base);

formats value with base base and appends result to destination

void String deleteCharacters (inout String Type ∗st, in SizeType position, in SizeType count); deletes count characters in st starting at position

void String fillWithCharacter (inout String Type ∗st, in char ch, in SizeType count); fills first count characters of st with character ch

void String prepend (inout String Type ∗destination, in String Type otherString); prepends contents of otherString to destination

void String prependChar (inout String Type ∗destination, in char ch); prepends character ch to destination

void String prependCharArray (inout String Type ∗destination, in char ∗otherString);

prepends contents of otherString to destination

void String prependInteger (out String Type ∗destination, in UINT32 value, in UINT8 base);

formats value with base base and prepends result to destination

- void String\_removeTrailingCrLf (inout String\_Type ∗st); removes trailing line feed or carriage return characters of st
- void String convertToCharArray (in String Type st, in SizeType maxSize, out char ∗chList);

puts contents of st into character array chList terminated by String terminator when length of st is less or equal to maxSize

Boolean String convertToLong (in String Type st, in UINT8 defaultBase, out long ∗result);

parses contents of st as long number with default base defaultBase and returns result in result; any base changing prefices (like "0x") are interpreted; returns false on failure

void String\_convertToUpperCase (in String\_Type st, out String\_Type \*result); returns upper case representation of st in result

SizeType String\_findCharacter (in String\_Type st, in char ch);

Dr. Thomas Tensi 2009-10-08 21

locates ch in st and returns its position; when ch does not occur, notFound is returned

- SizeType String findCharacterFromEnd (in String Type st, in char ch); locates ch in st starting at end of string and returns its position; when ch does not occur, notFound is returned
- SizeType String find (in String Type st, in String Type substring); locates substring in st and returns its position; when substring does not occur, notFound is returned
- SizeType String findFromEnd (in String Type st, in String Type substring); locates substring in st starting at end of string and returns its position; when substring does not occur, notFound is returned
- char String getCharacter (in String Type st, in SizeType i); gets i-th character in st where the first character has index 1

void String getSubstring (out String Type ∗result, in String Type st, in SizeType startPosition, in SizeType count);

gets substring of st from startPosition of at most count characters into result; fails when startPosition is non-positive or count is negative

- Boolean String hasPrefix (in String Type st, in String Type prefix); tells whether st has leading prefix
- Boolean String hasSuffix (in String Type st, in String Type suffix); tells whether st has trailing suffix
- SizeType String length (in String Type st); returns length of string st
- Boolean String isEqual (in String Type strA, in String Type strB); tells whether two strings strA and strB are equal
- SizeType String\_hashCode (in String\_Type st);

computes the hash code for string st; a simple hash code is used: if the sequence of character codes is c\_1,c\_2,...,c\_n, its hash value will be  $SUM\_i(2^{n-i}*c\_i)$ 

## 6.2.9 Module "StringList"

This module provides services for lists of strings.

It only provides a specific constructor, a customized append routine and a write routine. For all other operations the standard list routines must be used.

include "file.h" include "list.h" include "string.h" typedef List Type StringList Type;

- StringList Type StringList make (void); constructs a single list with string elements
- void StringList append (inout StringList Type ∗list, in String Type st); appends string st to end of list
- void StringList write (in StringList Type list, inout File Type ∗file, in String Type separator);

writes list to file, where all entries are terminated by separator

## 6.2.10 Module "TypeDescriptor"

This module encapsulates services for generic handling of objects within some container structures. Containers within the linker always use pointers to elements. The elementary operations for those element types must be defined and are referenced by a type descriptor.

Those elementary operations are: construction of some object, destruction of an object, assignment of one object to another, comparison of two objects for equality, calculating some hash code for an object and checking whether some object has a specific key. When such a routine is not defined for some type, a reasonable default (like e.g. a pointer comparison) is used.

include "globdefs.h"

- typedef void (∗TypeDescriptor AssignmentProc)(in Object ∗destination, in Object source);
	- generic routine type describing the assignment of an object to another
- typedef Boolean (∗TypeDescriptor ComparisonProc)(in Object objectA, in Object objectB);

generic routine type describing the equality check of two objects

- typedef Object (∗TypeDescriptor ConstructionProc)(void); generic routine type describing the creation of an object
- typedef void (∗TypeDescriptor DestructionProc)(inout Object ∗object); generic routine type describing the destrucion of an object
- typedef SizeType (∗TypeDescriptor HashCodeProc)(in Object object); generic routine type describing the hash code calculation for an object
- typedef Boolean (∗TypeDescriptor KeyValidationProc)(in Object object, in Object key); generic routine type describing the check of some object against some key

Dr. Thomas Tensi 2009-10-08 23

#### typedef struct {

SizeType objectSize;

TypeDescriptor AssignmentProc assignmentProc;

TypeDescriptor ComparisonProc comparisonProc;

TypeDescriptor ConstructionProc constructionProc;

TypeDescriptor DestructionProc destructionProc;

TypeDescriptor HashCodeProc hashCodeProc;

TypeDescriptor KeyValidationProc keyValidationProc;

} TypeDescriptor Record;

type defining the central characteristics of some type: its size, routines for assignment, construction, destruction, comparison and key validation; when a routine is NULL, the corresponding bitwise operations are used as a default (e.g. a memmove for assignment)

typedef TypeDescriptor Record ∗TypeDescriptor Type;

extern TypeDescriptor Type TypeDescriptor default;

default type descriptor using standard bitwise operations; this descriptor can e.g. be used for containers of plain pointers which have no constructors, destructors or specific assignment operations

- extern TypeDescriptor\_Type TypeDescriptor\_plainDataTypeDescriptor; type descriptor for plain data types (like integers) using standard bitwise operations and a hash code which interpretes the value of the data type
- void TypeDescriptor initialize (void); sets up internal data structures for this module
- void TypeDescriptor finalize (void); cleans up internal data structures for this module
- void TypeDescriptor\_assignObject (in TypeDescriptor\_Type typeDescriptor, inout Object ∗destination, in Object source);

assigns source to destination with the assignment routine defined in typeDescriptor

Boolean TypeDescriptor checkObjectForKey (

in TypeDescriptor\_Type typeDescriptor, in Object object, in Object key);

checks whether object has key with the key checking routine defined in typeDescriptor

Boolean TypeDescriptor compareObjects (

in TypeDescriptor\_Type typeDescriptor, in Object objectA, in Object objectB);

checks whether objectA and objectB are equal with the equality checking routine defined in typeDescriptor

void TypeDescriptor\_destroyObject (in TypeDescriptor\_Type typeDescriptor, inout Object ∗object);

destroys existing object with the destruction routine defined in typeDescriptor and nullifies pointer

- Object TypeDescriptor\_makeObject (in TypeDescriptor\_Type typeDescriptor); makes new object with the creation routine defined in typeDescriptor
- SizeType TypeDescriptor\_objectHashCode (in TypeDescriptor\_Type typeDescriptor, in Object object);

returns hash code for object with the hash code calculation routine defined in typeDescriptor

## 6.3 Linker Specific Modules

Those modules provide linker-specific services and rely on the base modules defined in the previous section.

• The module Area handles areas and segments. Those are groups of code or data with similar properties like being overlayed or getting assigned to some specific memory location. Areas are abstract groupw while segments are concrete instances of areas within some object module.

Normally there is some current area where all symbols and code encountered in a code module is put.

- The module *Banking* handles interbank calls by introducing trampoline calls in the nonbanked area. This requires some trickery by synthesizing an object file. The mechanism is completely platform-independent, because all specifics are delegated by callbacks to the Target module.
- The module  $CodeOutput$  centralizes the output to the code files. Several such output streams are available and they may use arbitrary output formats. Each stream has to be registered upon program startup and uses a platform-dependent code output routine. When some code sequence has to be put out, CodeOutput dispatches that request to all open output streams. An example of a platform-specific output routine can be found in the Gameboy module.
- The module *CodeSequence* encapsulates code sequences, i.e. byte sequences to be put to some bank at some specific address. One central routine can apply a list of simple relocations to a given code sequence, where a simple relocation specifies some position in the code sequence, an offset value and some indication on how the value pointed to has to be combined with the offset (e.g. added).
- The module *Library* encapsulates services for object file libraries. Those are searched for in directories and under specific names. A single routine searches all matching files for symbol definitions matching unresolved

symbol references at the end of the first linking pass, resolves those and adds the matching files to the code base and the symbols to the symbol table for further processing.

- The module *ListingUpdater* updates assembler listings associated with all link objects files (except for libraries) by inserting relocated code at appropriate places.
- The module *MapFile* provides services for generation of map files to give an overview about the object files read, the allocation of symbols and areas and the library files used.

Several map files can be open at once and each may have a different routine for output. Those target files and map output routines must be registered at the MapFile module and are then automatically fed.

- The module *Module* encapsulates the concept of a "module". A module is a group of code and data areas belonging together and is the root of all related linker objects. Its associated areas and symbols are accessible via several routines.
- The module *Parser* is responsible for analysing tokenized character streams. Those can be single or list of object files where the parser calls other modules to build up internal object structures.

A reduced scan for a simple list of symbols encountered is also possible and the analysis of key-value-assignments by equations.

- The module *scanner* gathers character streams to tokens. Those character streams are given as a read-character-routine and the tokens are — among others — identifier, numbers and operators. As typical for parsing, tokens may be pushed back onto input to allow for some lookahead during parsing.
- The module *stringtable* encapsulates two string tables (or string lists) containing the global base address definitions and the global symbol definitions as strings.
- The module *symbol* administers symbols with name, associated segment and address. The internal table also stored whether a symbol has been defined, referenced or both. To assist banking a symbol may be split into a real and a surrogate symbol and finally a list of referenced but undefined symbols may be obtained.

## 6.3.1 Module "Area"

This module provides all services for area definitions in the generic SDCC linker.

An area is a group of code or data snippets which share some properties. E.g., code within an area may be overlayed if the area specifies that. Areas are abstract groups

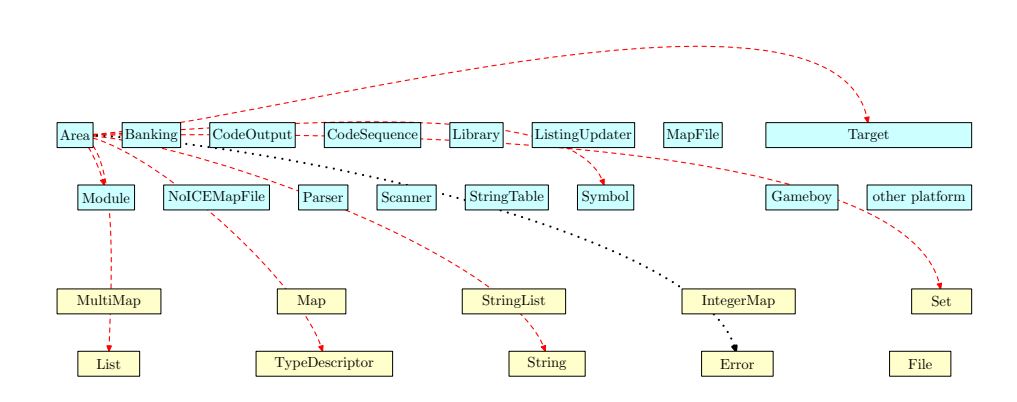

Figure 4: Module Dependencies of "Area" Module

that are defined by segments within modules. I.e., segments within object modules with the same name are considered to belong to the same area and inherit its attributes.

One can query this module for all areas, for the name and attributes of a specific area, the list of its segments and so on. It is also possible to set most of those properties as well.

There is also the concept of a current area, which is the area currently active during processing of a module. All definitions go to the segment belonging to this area and the current module.

Finally an area may be linked: all addresses of segments within that area are resolved (depending on whether they are overlayed or concatenated).

based on the module lkarea.c by Alan R. Baldwin

include "globdefs.h" include "list.h" include "set.h" include "string.h" include "target.h" include "typedescriptor.h"

typedef struct Area SegmentRecord ∗Area Segment; a segment within an area (as an opaque type)

typedef List<sub>-Type</sub> Area<sub>-SegmentList</sub>; a list of segments

include "module.h" include "symbol.h"

typedef struct Area<sub>-Record</sub> ∗Area<sub>-Type;</sub> type representing a group of link segments

typedef enum {

Dr. Thomas Tensi 2009-10-08 27

Area Attribute isAbsolute, Area Attribute hasOverlayedSegments, Area Attribute hasPagedSegments, Area Attribute isInCodeSpace, Area Attribute isInExternalDataSpace, Area Attribute isInBitSpace, Area Attribute isNonloadable

} Area Attribute;

properties of an area like being absolute, having overlayed or paged segments and special flags for different other target platforms; absence of certain properties is specified by not including them into the set

typedef Set<sub>-Type</sub> Area<sub>-AttributeSet;</sub>

set of Area Attribute

- typedef List<sub>-Type</sub> Area<sub>-List</sub>; a list of areas
- extern TypeDescriptor\_Type Area\_typeDescriptor;

variable used for describing the type properties when area objects occur in generic types like lists

- extern TypeDescriptor Type Area segmentTypeDescriptor; variable used for describing the type properties when segment objects occur in generic types like lists
- void Area\_initialize (void); sets up all internal data structures
- void Area finalize (void); cleans up all internal data structures
- Area Type Area make (in String Type areaName, in Area AttributeSet attributeSet);

ensures that a new area with areaName exists; its attributes are given by attributeSet; when set of attributes is not identical to previous area definition, this is an error

void Area makeSegment (in String Type areaName, in Target Address totalSize, in Area AttributeSet attributeSet);

> adds a new segment to area with areaName; size of segment is given by totalSize, attributes by attributeSet; when set of attributes is not identical to previous area definition, this is an error

- void Area makeAbsoluteSegment (void); adds a new segment to absolute area
- Area AttributeSet Area makeAttributeSet (in UINT8 attributeSetEncoding); constructs an area attribute set from some external encoding
- void Area destroy (inout Area Type ∗area); destroys area completely and frees all its resources

Area Segment Area currentSegment (void);

returns currently active segment

- void Area getList (inout Area List ∗areaList); returns list of all known areas in areaList
- void Area getName (in Area Type area, out String Type ∗name); returns name of area in name
- Area AttributeSet Area getAttributes (in Area Type area); returns attributes of area
- Target Address Area getAddress (in Area Type area); returns address of area

void Area getListOfSegments (in Area Type area, out Area SegmentList ∗segmentList); returns segments of area in segmentList

- UINT8 Area\_getMemoryPage (in Area\_Type area); returns assigned memory page for area (if applicable for platform)
- Target Address Area getSegmentAddress (in Area Segment segment); returns address of segment
- Area Type Area getSegmentArea (in Area Segment segment); returns area of segment
- void Area getSegmentName (in Area Segment segment, out String Type ∗name); returns name of segment in name
- Module Type Area getSegmentModule (in Area Segment segment); returns associated module for segment
- void Area getSegmentSymbols (in Area Segment segment, out Symbol List ∗symbolList); returns all symbols in segment in symbolList
- Target Address Area getSize (in Area Type area); returns size of area
- void Area setCurrent (in Area Segment segment); sets current segment to segment
- void Area<sub>-lookup</sub> (out Area<sub>-</sub>Type ∗area, in String<sub>-Type</sub> areaName); looks up area with name and sets area accordingly (or to NULL, if not found)
- void Area addSymbolToSegment (inout Area Segment ∗segment, in Symbol<sub>-Type</sub> symbol);

adds symbol to module of segment

void Area clearListOfSegments (inout Area Type ∗area);

Dr. Thomas Tensi 2009-10-08 29

removes all segments of area

void Area\_link (void);

resolves all area addresses by traversing all the areas and the associated segments; the address allocation is done depending on the attributes of the area: for overlayed areas all segments starts at the identical base area address overlaying each other and the size of the area is the maximum of the area segments - for concatenated areas all segments are concatenated with the first segment starting at the base area address and the size of the area is the sum of the segment sizes if a base address for an area is specified then the area will start at that address. Any relocatable areas defined subsequently will be concatenated to the previous relocatable area if it does not have a base address specified; additionally the symbols named s\_areaName and l\_areaName are created to define the starting address and length of each area

void Area replaceSegmentSymbol (inout Area Segment ∗segment,

in Symbol. Type oldSymbol,

in Symbol. Type newSymbol);

replaces oldSymbol in symbol list of segment by newSymbol; does nothing when oldSymbol does not occur

void Area setBaseAddresses (in String Type segmentName, in Target Address baseAddress);

sets addresses of all segments with segmentName to baseAddress

- void Area setSegmentArea (inout Area Segment ∗segment, in Area Type area); sets area of segment to area
- void Area toString (in Area Type area, out String Type ∗representation); constructs a printable representation of area and its internal data (for debugging purposes) and concatenates it to representation

void Area segmentToString (in Area Segment segment, out String Type ∗representation);

constructs a printable representation of segment and its internal data (for debugging purposes) and concatenates it to representation

## 6.3.2 Module "Banking"

This module provides all services for code banking in the generic linker.

Banking is done by reading a banking configuration file which tells the assignments of modules to bank numbers. Whenever a jump from one code bank to a parallel bank occurs, this jump is replaced by a jump to stub code in a nonbanked area which takes care of the bank switching and also restores the calling bank when a return occurs (for a subroutine call).

Unfortunately this mechanism only works for control flow via bank boundaries! It fails e.g. when some constant should be read from another code bank. So you should not

Dr. Thomas Tensi 2009-10-08 30

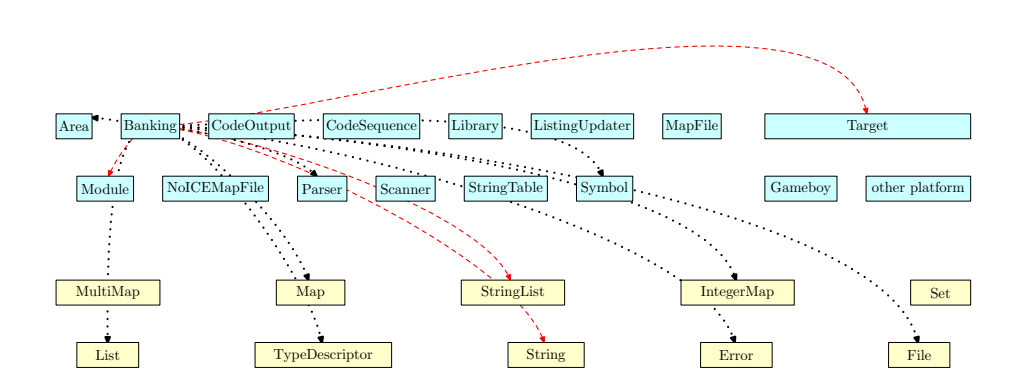

Figure 5: Module Dependencies of "Banking" Module

do it (also not accidentally by passing constants as parameters to routines in other banks)...

All this code change is done on-the-fly in the linker based on the configuration file. So the decision about bank assignment can be done at link time and must not be done at compile time. This also means that libraries can be arbitrarily placed in banks without recompilation.

After the first link pass when all symbols have been resolved, the linker tracks whether interbank references occur. For each interbank reference to some symbol, another artificial symbol is introduced (e.g. by adding a prefix). This symbol will be defined by the linker and is located in a nonbanked area (which can be reached from all banks). It stands for a trampoline call where the current bank is stored, the bank is switched to the target bank and finally the jump to the target address is done.

For all that, the linker generates a temporary object file containing the definitions of the surrogate symbols and the program-specific trampoline code. The glue code for bank switching comes from a library which is searched after inserting the generated banking object file.

Of course, the specifics (and especially the code!) for banking heavily depend on the target platform. Hence the generic routines in the banking module rely on a variable which describes all characteristics of the target platform needed for banking. This variable tells the names of the generic banked area and the nonbanked area for the trampoline calls, how to construct a real banked area name from the bank number and most importantly a routine which generates the trampoline code for a single call. Note that the latter is somewhat tricky because this routine must generate object code (which references indexes of symbols...).

The variable is set when the target platform plugin is initialized. When banking is not used, the variable is null.

include "globdefs.h" include "string.h" include "stringlist.h" typedef int Target Bank;

type defined here to break circular include when importing "target.h"

typedef void (∗Banking CallTemplateProc) (in UINT16 startAddress,

in UINT16 referencedAreaIndex, in UINT16 targetSymbolIndex, in UINT16 jumpLabelSymbolIndex, out String Type ∗codeSequence);

routine type for constructing the code for a trampoline call in the nonbanked code area; the start address of the code within the segment is given as startAddress, the target symbol is given by targetSymbolIndex in area with index referencedAreaIndex and the jump label symbol as index jumpLabelSymbolIndex in the same area; the routine returns several code lines in codeSequence: a T line with the call and a relocation line referencing the target symbol and the bank switch label

e.g. in the GBZ80 implementation for a call to routine XYZ in bank 23 the following trampoline call code (in assembler notation) is generated

BC\_XYZ: LD HL,#XYZ // JMP Banking\_switchTo\_23

this means that a definition for "BC XYZ" in the nonbanked area is used and a reference to "Banking switchTo 23" in banked area 23; the code sequence effectively consists of six bytes (a 16 bit load and an absolute jump) represented by a pair of a T and R line

typedef void (∗Banking NameConstructionProc) (out String Type ∗name,

in Target\_Bank bank);

routine type for constructing name from bank (e.g. for a jump label for some bank)

typedef void (∗Banking SurrogateNameProc) (

out String Type ∗surrogateSymbolName, in String<sub>-Type</sub> symbolName);

routine type for constructing the surrogate symbol name surrogateSymbolName used for a trampoline call from symbolName

typedef Boolean (∗Banking TargetValidationProc) (

in String<sub>-Type</sub> moduleName, in String\_Type segmentName, in String<sub>-Type</sub> symbolName);

routine type for checking that some symbol is a valid target for an interbank call (i.e. it has to lie in a code segment) where symbol is characterized by symbolName, segmentName and moduleName

#### typedef struct {

String Type genericBankedCodeAreaName;

/∗∗ name of generic area used for banked code symbols when bank assignment is not yet done (e.g. "CODE\_0")  $*/$ 

String Type nonbankedCodeAreaName;

/∗∗ name of area used for nonbanked code symbols (e.g. "BASE") ∗/ Banking NameConstructionProc makeBankedCodeAreaName;

/∗∗ template routine for constructing a banked code area name from

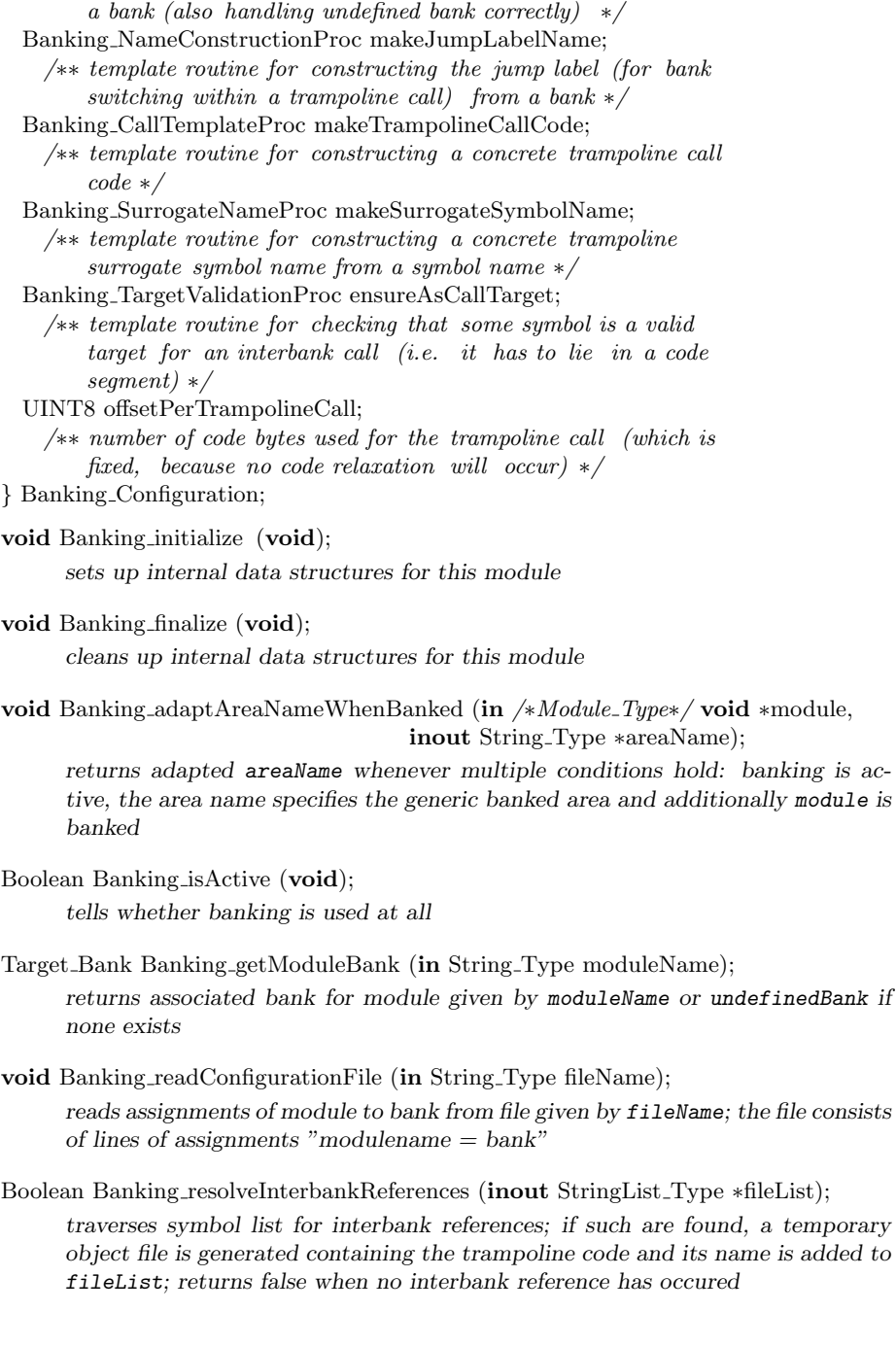

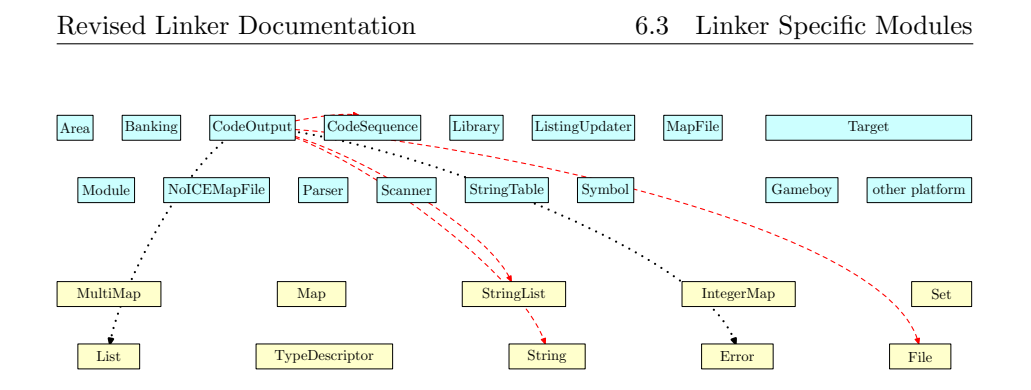

Figure 6: Module Dependencies of "CodeOutput" Module

## 6.3.3 Module "CodeOutput"

This module provides a generic service for putting out code sequences to file in the generic SDCC linker and some standard implementations for this service (like putting out Intel Hex format).

There are several code output streams available which have to be activated and get some code output routine assigned. Other modules feed code sequences into the Code-Output module and it dispatches them to all listening code output streams.

For convenience the code output routines for Intel Hex and Motorola S19 format are provided. When those formats are not okay for some platform an own routine must be provided in the platform specific module and registered upon startup. An example can be found for the Gameboy platform which uses some simple binary memory dump format.

based on the module lkihx.c by Alan R. Baldwin

include "globdefs.h" include "codesequence.h" include "file.h" include "string.h" include "stringlist.h"

## typedef enum {

CodeOutput State atBegin, CodeOutput State inCode, CodeOutput State atEnd } CodeOutput State;

state where an output proc may be called: atBegin is for any processing before output of the first code sequence, inCode is when putting out some intermediate code line and atEnd is for putting out the final record

typedef void (∗CodeOutput Proc)(inout File Type ∗file,

in CodeOutput State state,

in Boolean isBigEndian,

in CodeSequence<sub>-Type</sub> sequence);

type representing a routine to put out a code sequence processed by linker; file is the file descriptor of the executable file, state tells whether the processing is started, in code processing or done, isBigEndian tells the endianness of the target platform and sequence is the code sequence to be put out (when state is inCode)

void CodeOutput initialize (in Boolean targetIsBigEndian);

initializes internal data structures; targetIsBigEndian tells about the endianness of the target platform

void CodeOutput finalize (void); cleans up internal data structures

Boolean CodeOutput create (in String Type fileName,

in CodeOutput\_Proc outputProc);

creates another code output stream on file with filename with a routine formatting the code sequences outputProc; when opening the file for writing fails, the routine returns false

void CodeOutput\_closeStreams (void);

puts the terminating record to all open code output streams and additionally closes all code stream files

- void CodeOutput getFileNames (out StringList Type ∗fileNameList); returns list of file names for all registered output streams
- void CodeOutput\_writeLine (in CodeSequence\_Type sequence); puts the representation of code sequence sequence to all open code output streams
- void CodeOutput writeIHXLine (inout File Type ∗file, in CodeOutput State state, in Boolean isBigEndian, in CodeSequence<sub>-Type</sub> sequence);

predefined code output routine producing Intel Hex format

void CodeOutput writeS19Line (inout File Type ∗file, in CodeOutput State state, in Boolean isBigEndian, in CodeSequence Type sequence); predefined code output routine producing Motorola S19 format

## 6.3.4 Module "CodeSequence"

This module provides all services for scanning code and relocating it in the generic SDCC linker.

As the name indicates it encapsulates code sequences, i.e. byte sequences to be put to some bank at some specific address.

Often relocation is needed. This is modeled as a sequence of simple relocations, where each simple relocation specifies some position in a code sequence, an offset value and some indication on how the value pointed to has to be combined with the offset. The central routine of this module applies a relocation list to some code sequence.

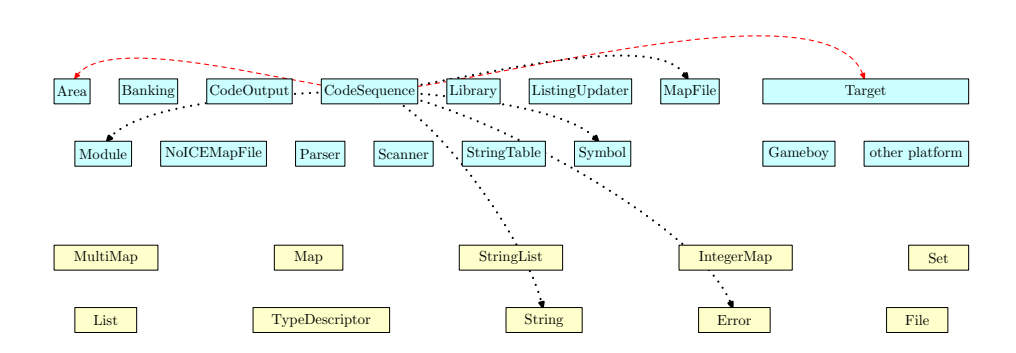

Figure 7: Module Dependencies of "CodeSequence" Module

based on the module lkrloc.c by Alan R. Baldwin

```
include "globdefs.h"
include "target.h"
define CodeSequence maxLength ...
      maximum length of single codesequence to be relocated
typedef struct {
  /∗ Area Segment segment; //changed to break circular includes ∗/
 struct Area_SegmentRecord ∗segment;
 Target Bank romBank;
  UINT32 offsetAddress;
  UINT8 length; /∗∗ number of bytes in sequence ∗/
  UINT8 byteList[CodeSequence maxLength];
} CodeSequence Type;
      type representing a code sequence before or after relocation
typedef struct {
  Boolean msbByteIsUsed : 1;
 Boolean isThreeByteAddress : 1;
 Boolean mostSignificantByteIsUsed : 1;
  Boolean pageIsReferenced : 1;
  Boolean zeroPageIsReferenced : 1;
 Boolean dataIsSigned : 1;
  Boolean slotWidthIsTwo : 1;
  Boolean isRelocatedPCRelative : 1;
 Boolean isSymbol : 1;
  Boolean elementsAreBytes : 1;
} CodeSequence RelocationKind;
      relocation attribute for a single relocation entry
typedef struct {
```
CodeSequence RelocationKind kind; UINT8 index;

UINT16 value;

} CodeSequence Relocation;

a single relocation for a previous code line has a relocation kind, an index into the unrelocated code line and a relocation value (typically some offset)

typedef struct {

/∗ Area Segment segment; //changed to break circular includes ∗/ struct Area\_SegmentRecord ∗segment; CodeSequence Relocation list[CodeSequence maxLength]; UINT8 count;

} CodeSequence RelocationList;

a relocation list for a code line has a segment of relocation and several relocations and a count of relocations

- void CodeSequence initialize (void); sets up internal data structures
- void CodeSequence\_finalize (void); cleans up internal data structures
- void CodeSequence makeKindFromInteger (out CodeSequence RelocationKind ∗kind, in UINT8 value);

makes a relocation kind kind from some external representation value

void CodeSequence relocate (inout CodeSequence Type ∗sequence,

in UINT16 areaMode,

in CodeSequence RelocationList ∗relocationList);

relocates code line sequence based on information in an R line of the linker input; an R line contains an area index specifying the associated area, a mode for that area and a list of four byte relocation data: that information is given in areaMode and relocationList

UINT8 CodeSequence convertToInteger (in CodeSequence RelocationKind kind); converts relocation kind kind to external integer representation

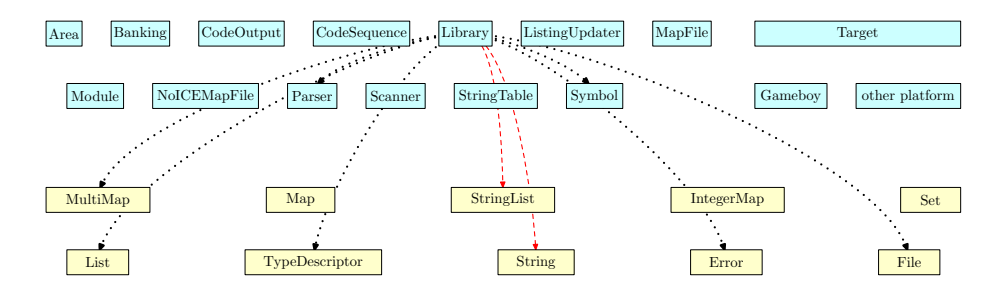

Figure 8: Module Dependencies of "Library" Module

### 6.3.5 Module "Library"

This module provides all services for object file libraries in the generic SDCC linker.

Object file libraries are searched for in directories given by the (inbound) routine addDirectory. The names of those libraries are also specified by the routine addFilePathName.

A call to the central routine resolveUndefinedSymbols searches all matching files for symbol definitions. Those definitions are used to satisfy unresolved references from the object modules linked so far. This process is repeated until no more resolutions can be done. All encountered symbols are added to the linker symbol table and the associated code from the libraries can be added to the code later.

Note that SDCCLIBs with an XML-structure are not yet supported.

based on the module lklibr.c by Alan R. Baldwin

include "globdefs.h" include "string.h" include "stringlist.h"

- void Library initialize (void); initializes the internal data structures of the library manager
- void Library finalize (void); cleans up the internal data structures of the library manager
- void Library getFileNameList (out StringList Type ∗libraryFileNameList); returns list of library object files used so far in libraryFileNameList
- void Library addCodeSequences (void); adds code defined in all referenced library object files
- void Library addDirectory (in String Type path); adds some directory path to the list of paths
- void Library addFilePathName (in String Type path, out Boolean ∗isFound); adds some library file relative or absolute path; returns in isFound whether library has been found in directory path list or not
- void Library resolveUndefinedSymbols (void); searches all specified library files and library directories for undefined symbols until no more resolutions can be done; adds newly referenced symbols to symbol table and keeps track of all used library files

#### 6.3.6 Module "ListingUpdater"

This module provides all services for augmenting listing files.

Based on the list of link files, the central routine update scans the appropriate directories for associated assembler listings and inserts the relocated code at appropriate

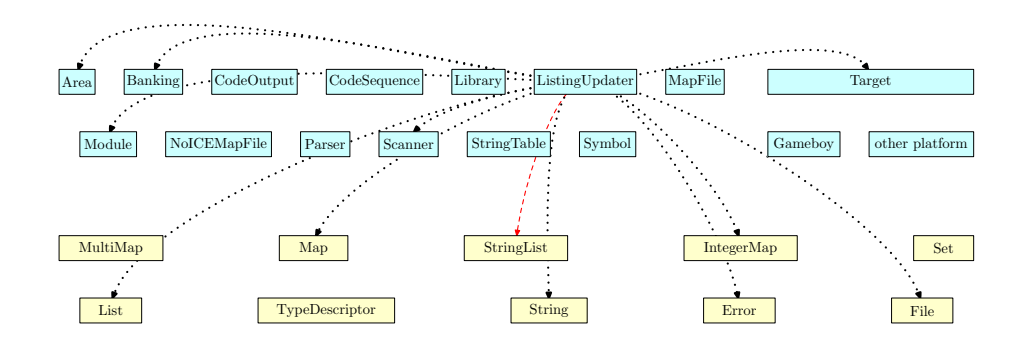

Figure 9: Module Dependencies of "ListingUpdater" Module

places. The code is queried from the Target module and is only available at the end of the second linking pass.

Note that the module knows very much about the structure of a assembler listing file and is fragile whenever that structure changes in the future.

include "globdefs.h" include "stringlist.h"

- void ListingUpdater initialize (void); sets up internal data structures for this module
- void ListingUpdater finalize (void);

cleans up internal data structures for this module

void ListingUpdater update (in UINT8 base, in StringList Type linkFileList); update listings with radix base and list of linked files linkFileList

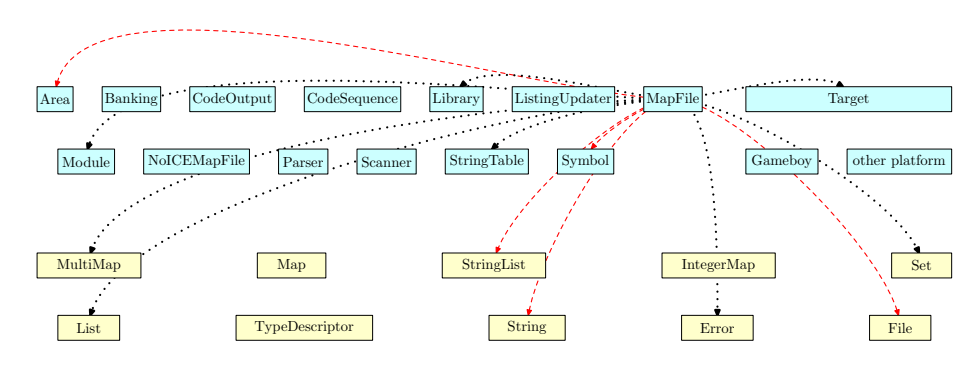

Figure 10: Module Dependencies of "MapFile" Module

## 6.3.7 Module "MapFile"

This module provides all services for putting out mapfiles. Those map files give an overview about the object files read, the allocation of symbols and areas and the library files used.

Several map files can be open at once and they may have different output routines. The map target files and the routines have to be registered in this module and they are automatically activated when all map information is available. The standard map file is produced via the output routine generateStandardFile, but there are also variants possible. One can be found in the Gameboy module, where a map file for the NoGMB emulator is produced.

include "area.h" include "file.h" include "globdefs.h" include "string.h"

typedef void (∗MapFile CommentOutputProc)(inout File Type ∗file,

in String\_Type comment);

type representing a routine to conditionally add text from magic comments to some map file

typedef void (∗MapFile SymbolTableOutputProc)(inout File Type ∗file);

type representing a routine to produce a map file of the linker output; file is the file descriptor of the map file which is already open and will be closed outside that routine

#### typedef struct {

MapFile CommentOutputProc commentOutputProc; MapFile SymbolTableOutputProc symbolTableOutputProc; } MapFile ProcDescriptor;

void MapFile initialize (void);

sets up internal data structures for this module

void MapFile finalize (void);

cleans up internal data structures for this module

Boolean MapFile isOpen (void);

tells whether map files are open or not

void MapFile getSortedAreaSymbolList (in Area Type area,

out Symbol List ∗areaSymbolList);

collects all symbols in area and returns them in areaSymbolList sorted by address; this is merely a convenience routine to be used by mapfile generators

void MapFile registerForOutput (in String Type fileNameSuffix, in MapFile ProcDescriptor routines); registers routines for mapfile output to file with map file specific extension fileNameSuffix

- void MapFile\_openAll (in String\_Type fileNamePrefix); opens all map files with names given by fileNamePrefix plus a map file specific extension
- void MapFile\_closeAll (void); closes all open map files
- void MapFile setOptions (in UINT8 base, in StringList Type linkFileList); sets options for map file output to radix base and list of linked files linkFileList
- void MapFile writeErrorMessage (in String Type message); writes message as warning to all currently open map files
- void MapFile\_writeSpecialComment (in String\_Type comment); writes comment to all currently open map files if relevant for them
- void MapFile writeLinkingData (void); writes linker symbol information to all currently open map files
- void MapFile generateStandardFile (inout File Type ∗file); generates canonical map file output into file

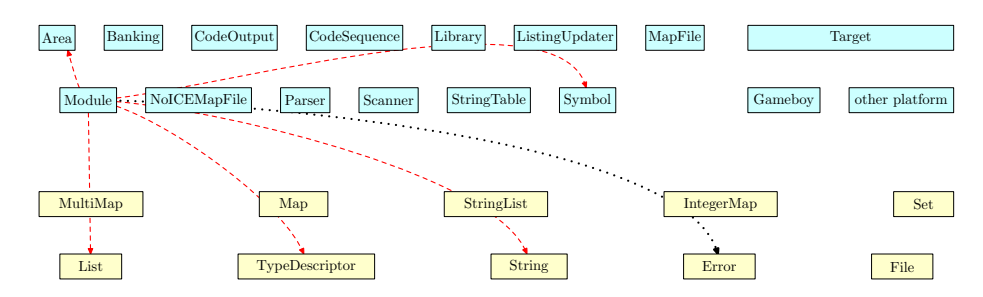

Figure 11: Module Dependencies of "Module" Module

## 6.3.8 Module "Module"

This module provides all services for module definitions in the generic SDCC linker.

A module is a group of code and data areas belonging together and is the root of all related linker objects. Normally a module is defined by a single object file, but in case of a library several object files may contribute to a single module.

Modules may have associated areas and symbols and appropriate routines provide access to those lists.

There is also the notion of a current module, which is the one where the currently parsed symbols and areas are associated to.

based on the module lkhead.c by Alan R. Baldwin

typedef struct Module Record ∗Module Type;

type representing a module (as an opaque type)

include "area.h" include "file.h" include "globdefs.h" include "list.h" include "string.h" include "symbol.h"

typedef UINT16 Module SegmentIndex; type for unique numbers of segments per module

typedef UINT16 Module SymbolIndex; type for unique numbers of symbols per module

extern TypeDescriptor Type Module typeDescriptor; variable used for describing the type properties when module objects occur in generic types like lists

- void Module initialize (void); sets up all internal data structures
- void Module finalize (void); cleans up all internal data structures

void Module make (in String Type associatedFileName, in Module SegmentIndex segmentCount, in Module SymbolIndex symbolCount);

> creates a new module structure and links it into the list of module structures; associatedFileName tells the file name, segmentCount and symbolCount tell how many area segments and symbols are in this module

- void Module destroy (inout Module Type ∗module); deallocates module
- void Module getFileName (in Module Type module, out String Type ∗fileName); returns associated file name of module in fileName
- void Module getName (in Module Type module, out String Type ∗name); returns name of module in name

Area Segment Module getSegment (in Module Type module, in Module SegmentIndex segmentIndex); returns segment with index segmentIndex within module or NULL if not found

Dr. Thomas Tensi 2009-10-08 42

Area Segment Module getSegmentByName (in Module Type module, in String\_Type segmentName); returns segment with name segmentName within module or NULL if not found Symbol Type Module getSymbol (in Module Type module, in Module SymbolIndex symbolIndex); returns symbol with index symbolIndex within module or NULL if not found Symbol Type Module getSymbolByName (in Module Type module, in String<sub>-Type</sub> symbolName); returns symbol with name symbolName within module or NULL if not found Module Type Module currentModule (void); returns currently active module void Module getModuleList (inout List Type ∗moduleList); returns the list of all modules in moduleList void Module getSegmentList (in Module Type module, inout Area SegmentList ∗segmentList); returns the list of all segments within module in segmentList void Module getSymbolList (in Module Type module, inout Symbol List ∗symbolList); returns the list of all symbols within module in symbolList void Module setCurrentByName (in String Type name, out Boolean ∗isFound); select current module by associated module name name; isFound tells whether search has been successful void Module setCurrentByFileName (in String Type fileName, out Boolean ∗isFound); select current module by associated file name fileName; isFound tells whether search has been successful void Module setName (in String Type name); sets the name of the current module to name void Module addSegment (inout Module Type ∗module, in Area Segment segment); adds segment to module and returns that module void Module<sub>-addSymbol</sub> (inout Module<sub>-Type</sub> ∗module, in Symbol<sub>-Type</sub> symbol); adds symbol to module void Module replaceSymbol (inout Module Type ∗module, in Symbol Type oldSymbol, in Symbol. Type newSymbol); replaces oldSymbol in symbol list of module by newSymbol; does nothing when oldSymbol does not occur void Module toString (in Module Type module, out String Type ∗representation); constructs a printable representation of module, its internal data and its associ-

Dr. Thomas Tensi 2009-10-08 43

ated segments (for debugging purposes) and concatenates it to representation

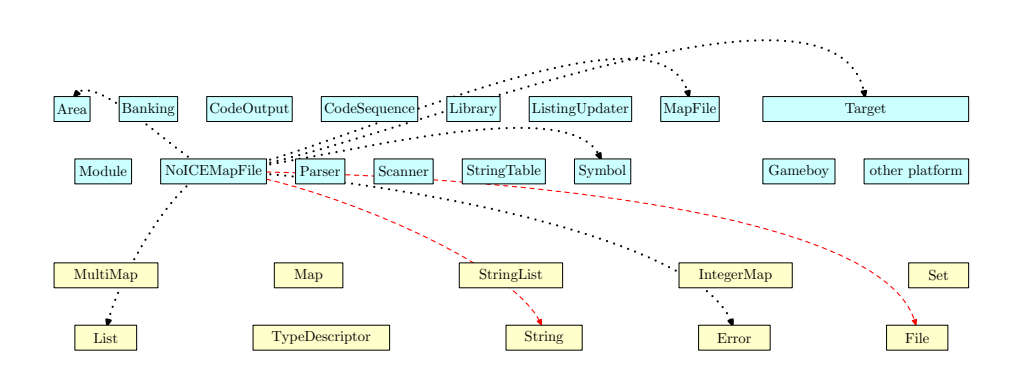

Figure 12: Module Dependencies of "NoICEMapFile" Module

## 6.3.9 Module "NoICEMapFile"

This module provides all services for putting out mapfiles in NoICE format. The output routine defined here links into the generic MapFile module of the SDCC linker.

based on module lknoice.c by John Hartman

include "file.h" include "globdefs.h"

- void NoICEMapFile initialize (void); sets up internal data structures for this module
- void NoICEMapFile finalize (void); cleans up internal data structures for this module
- void NoICEMapFile addSpecialComment (inout File Type ∗file, in String\_Type comment); adds comment conditionally to NOICE file when it contains a relevant information
- void NoICEMapFile generate (inout File Type ∗file); writes a map file in NoICE format to file

## 6.3.10 Module "Parser"

This module provides all services for parsing tokenized character streams in the generic SDCC linker.

The parser can parse a single object file or a list of them. It normally calls other modules to build up internal object networks for an object file, but it also can on request do a reduced scan and simply return a list of symbols encountered e.g. when reading a library file.

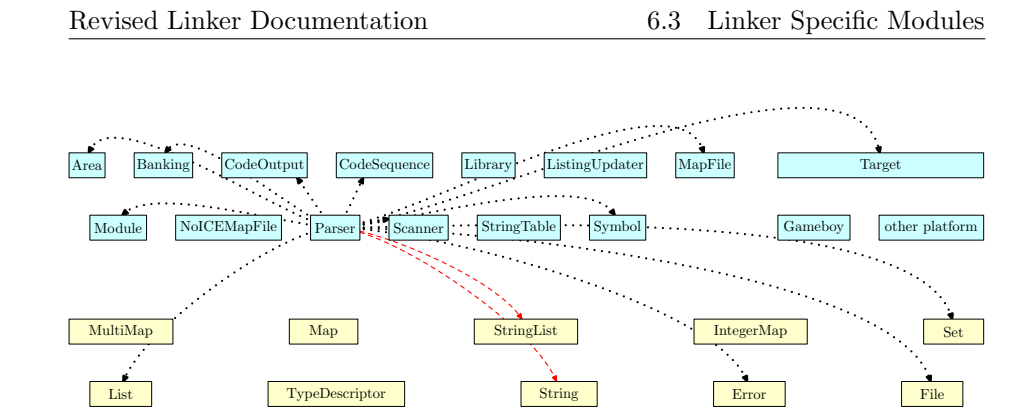

Figure 13: Module Dependencies of "Parser" Module

Other services can parse value assignment equations between some identifier and a long integer value. Those parsing routines are generic because they do a callback to some key-value-assignment routine. Note that in contrast to the original linker those routines cannot parse integer RHS expressions, but only simple values.

include "globdefs.h" include "stringlist.h"

typedef struct {

UINT8 defaultBase; /∗ the default base of number strings read ∗/ enum { littleEndian, bigEndian, unknown} endianness;

typedef void (∗Parser KeyValueMappingProc)(in String Type key,

in long value);

callback routine type for mapping string key to integer value to be used in scanStringList

- void Parser initialize (void); initializes the internal data structures of the parser
- void Parser\_finalize (void); cleans up the internal data structures of the parser
- void Parser collectSymbolDefinitions (in String Type objectFileName,

inout StringList Type ∗symbolNameList);

parses file given by objectFileName for symbol definitions in command S and returns them in symbolNameList

- void Parser setDefaultOptions (in Parser Options options); sets the options for subsequent parsing
- void Parser parseObjectFile (in Boolean isFirstPass, in String Type fileName); parses the object file given by  $\text{fileName}$  for commands X, D, Q, H, M, A, S, T, R, and P; depending on whether this is in the first or second pass the processing is different

Dr. Thomas Tensi 2009-10-08 45

void Parser parseObjectFiles (in Boolean isFirstPass,

in StringList\_Type fileNameList);

parses the object files in fileNameList for commands X, D, Q, H, M, A, S, T, R, and P; depending on whether this is in the first or second pass the processing is different

void Parser setMappingFromList (in StringList Type valueMapList,

in Parser KeyValueMappingProc setElementValueProc);

parses the string list in valueMapList for lines of the form "name=value" and calls setElementValueProc for each (name,value) pair

void Parser\_setMappingFromString (in String\_Type valueMapString,

in Parser KeyValueMappingProc setElementValueProc);

parses the string in valueMapString as a lines of the form "name=value" and calls setElementValueProc for given (name,value) pair

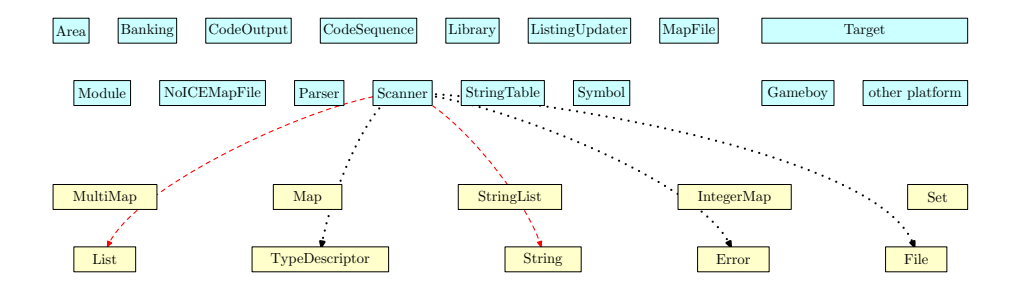

Figure 14: Module Dependencies of "Scanner" Module

## 6.3.11 Module "Scanner"

This module provides all services for tokenizing character streams in the generic SDCC linker.

Tokenization is done on some input stream specified via a reader routine. A token consists of a kind, an operator (when kind is "operator") and some external string representation.

Tokens may be pushed back when doing a lookahead during parsing.

include "globdefs.h" include "list.h" include "string.h" include "typedescriptor.h"

define Scanner\_endOfStreamChar ...

character for telling that the end of the input stream has been reached

define Scanner pushbackStackSize ...

maximum number of tokens pushed back for rereading

#### typedef char (∗Scanner ReaderProc)(void);

callback routine for reading next character on some input stream; returns endOfStreamChar when end of stream is reached

#### typedef List<sub>-Type</sub> Scanner<sub>-TokenList</sub>;

list of tokens

#### typedef enum {

Scanner TokenKind operator, Scanner TokenKind identifier, Scanner TokenKind number, Scanner TokenKind idOrNumber, Scanner TokenKind newline, Scanner TokenKind streamEnd, Scanner TokenKind comment, Scanner TokenKind other

} Scanner TokenKind;

kinds of tokens known by the scanner; idOrNumber is an ambiguous symbol which consists of hexadecimal characters only

#### typedef enum {

Scanner Operator plus, Scanner Operator minus, Scanner Operator times, Scanner Operator div, Scanner Operator mod, Scanner Operator shiftLeft, Scanner Operator shiftRight, Scanner Operator or, Scanner Operator and, Scanner Operator complement, Scanner Operator assignment, Scanner Operator other } Scanner Operator;

different operator tokens

#### typedef struct {

Scanner TokenKind kind; String<sub>-Type</sub> representation; Scanner<sub>-Operator</sub>; } Scanner Token;

token returned by the scanner

- void Scanner initialize (void); initializes the internal data structures of the scanner
- void Scanner\_finalize (void); cleans up the internal data structures of the scanner
- void Scanner makeToken (out Scanner Token ∗token); initializes token
- void Scanner makeTokenList (out Scanner TokenList ∗tokenList, in String<sub>-Type</sub> st);

scans st and returns all tokens found in tokenList

- void Scanner destroyToken (inout Scanner Token ∗token); finalizes token
- void Scanner getNextToken (inout Scanner Token ∗token);

returns next token on current input stream in token

- void Scanner\_ungetToken (in Scanner\_Token token); pushes back token to current input stream; this may be repeatedly called up to a limit of pushbackStackSize tokens simultaneously pushed back
- void Scanner\_tokenToString (in Scanner\_Token token, out String\_Type ∗st); returns representation of token in st
- void Scanner\_redirectInput (in Scanner\_ReaderProc readerProc); tells that readerProc is the new routine for getting at the next character

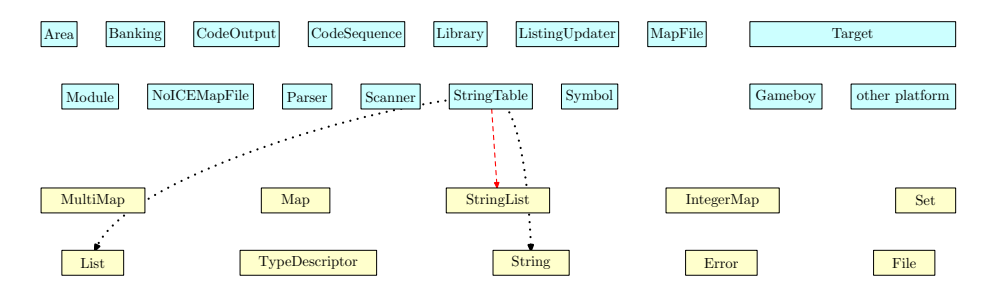

Figure 15: Module Dependencies of "StringTable" Module

## 6.3.12 Module "StringTable"

This module provides all services for handling two string tables in the SDCC linker. Those string tables contain the global base address definitions and the global symbol definitions as strings.

include "globdefs.h" include "stringlist.h" typedef StringList Type StringTable Type; extern StringTable Type StringTable baseAddressList; extern StringTable Type StringTable globalDefList; void StringTable initialize (void); sets up internal data structures for this module void StringTable finalize (void); cleans up internal data structures for this module void StringTable addCharArray (inout StringTable Type ∗stringTable, in char ∗st); adds character array st to string table stringTable

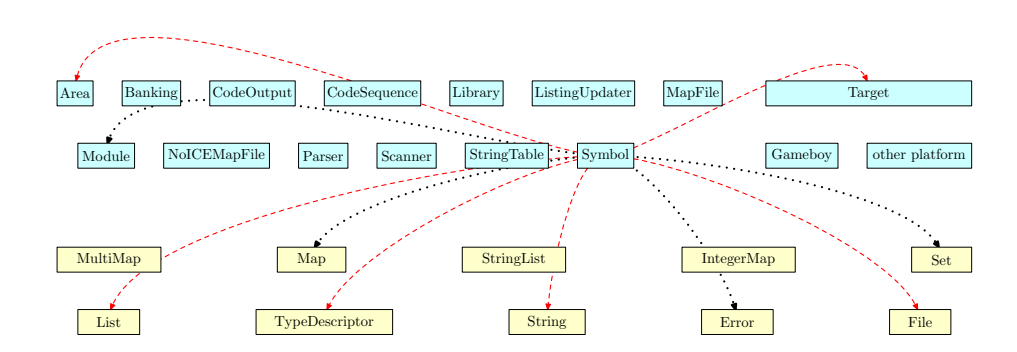

Figure 16: Module Dependencies of "Symbol" Module

## 6.3.13 Module "Symbol"

This module provides all services for handling external symbols within the SDCC linker.

A symbol has a name, some segment and address which may be set and queried. When a symbol is newly introduced one has to tell whether this introduction is a symbol definition or symbol reference. This property may also be queried.

For interbank calls a symbol may be split into a real and a surrogate symbol. It is also possible to get a list of referenced but undefined symbols (necessary when checking the libraries).

include "file.h" include "globdefs.h" include "list.h" include "set.h" include "string.h" include "target.h" include "typedescriptor.h"

typedef struct Symbol\_Record ∗Symbol\_Type;

a external or internal symbol within the linker (as an opaque type)

typedef List<sub>-Type</sub> Symbol<sub>-List</sub>;

a list of symbols

include "area.h"

extern TypeDescriptor Type Symbol typeDescriptor;

variable used for describing the type properties when symbol objects occur in generic types like lists

void Symbol initialize (in Boolean platformIsCaseSensitive);

sets up all internal data structures; platformIsCaseSensitive tells whether case matters for identifiers or not

void Symbol\_finalize (void);

cleans up all internal data structures

Symbol Type Symbol make (in String Type symbolName, in Boolean isDefinition, in Target Address startAddress);

makes a new symbol with symbolName; additionally it is specified whether this is a definition and the startAddress

Symbol Type Symbol makeBySplit (in Symbol Type oldSymbol, in String\_Type symbolName);

splits oldSymbol and creates new symbol with symbolName; all references to oldSymbol are transferred to new symbol; the new symbol is referenced but undefined, while the old symbol is defined but unreferenced

void Symbol<sub>-</sub>destroy (inout Symbol<sub>-Type</sub> ∗symbol); destroys symbol

void Symbol getName (in Symbol Type symbol, out String Type ∗name); returns name of symbol in name

- Area Segment Symbol getSegment (in Symbol Type symbol); returns segment of symbol
- Boolean Symbol isDefined (in Symbol Type symbol); tells whether symbol is defined in some module
- Boolean Symbol isSurrogate (in Symbol Type symbol); tells whether symbol is a surrogate symbol (used for banking)

void Symbol setAddressForName (in String Type symbolName, in Target Address address); sets address of existing symbol with symbolName to address

- Symbol Type Symbol lookup (in String Type symbolName); returns symbol with symbolName or NULL when not found
- Target Address Symbol absoluteAddress (in Symbol Type symbol); returns absolute address of symbol (by adding the segment base address)
- void Symbol getUndefinedSymbolList (inout Symbol List ∗undefinedSymbolList); returns list of undefined symbols in undefinedSymbolList

void Symbol checkForUndefinedSymbols (inout File Type ∗file); scans the table of symbols for referenced but undefined symbols; for each of those symbols a message is output to file telling the module where a reference has been made

void Symbol.toString (in Symbol.Type symbol, out String Type ∗representation); constructs a printable representation of symbol and its internal data (for debugging purposes) and concatenates it to representation

Dr. Thomas Tensi 2009-10-08 50

## 6.4 Platform Modules

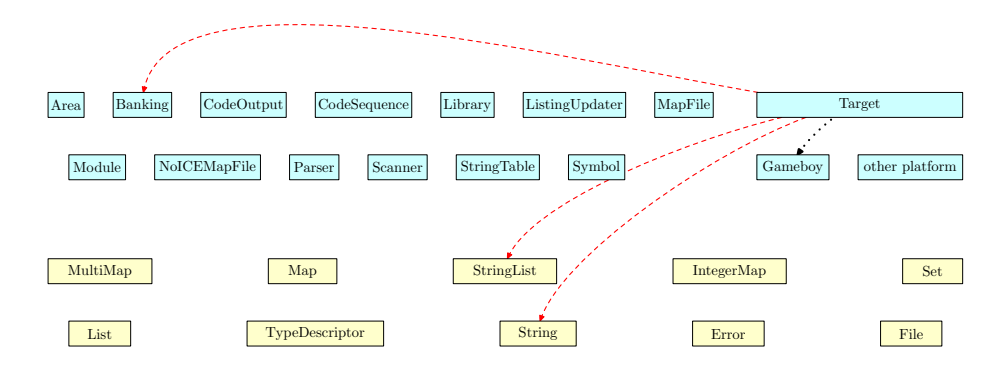

Figure 17: Module Dependencies of "Target" Module

## 6.4.1 Module "Target"

This module provides all services for specifying target specific configuration information within the SDCC linker.

include "banking.h" include "globdefs.h" include "string.h" include "stringlist.h"

typedef UINT16 Target Address; target addresses are 16 bit

define Target\_undefinedBank ... undefined value for a bank number

typedef int Target Bank; bank number type

typedef Target Bank (∗Target BankAnalysisProc) (in String Type segmentName); type for routines parsing the current segment with segmentName of emitted code for ROM bank switching

typedef UINT8 (∗Target CodeQueryProc)(in Target Bank bank, in Target Address address);

type for routines returning the associated emitted code byte for bank and address

typedef void (∗Target CommandLineHandleProc)(in String Type mainFileNamePrefix, in StringList\_Type argumentList, inout Boolean optionIsHandledList[]);

type for routines parsing the command line options in argumentList for options relevant for this platform; all options where optionIsHandledList is true have already been processed before; when an option is used by that routine, optionIsHandledList is also set to true; mainFileNamePrefix tells the name of the main file passed as parameter without extension

#### typedef void (∗Target UsageInfoProc)(out String Type ∗st);

type for routines returning a string with an indented line list (separated by newlines) with platform specific options as a usage info

typedef void (∗Target InitializationProc)(void);

type for routines setting up module internal data

#### typedef void (∗Target FinalizationProc)(void);

type for routines cleaning up module internal data

#### typedef struct {

Boolean isBigEndian; Boolean isCaseSensitive; Target BankAnalysisProc getBankFromSegmentName; Target CodeQueryProc getCodeByte; Target UsageInfoProc giveUsageInfo; Target CommandLineHandleProc handleCommandLineOptions; Target InitializationProc initialize; Target FinalizationProc finalize; Banking Configuration ∗bankingConfiguration;

} Target Type;

type to tell several properties of target platform like endianness, case sensitivity of names, banking configuration, callback routines for rom bank switching, querying for bytes in the emitted code, command line option parsing, giving usage information for target specific options and setting up and tearing down the platform specific data; each of those routines may be NULL when it is not used in this target platform

#### extern Target\_Type Target\_info;

variable containing the information about the current target platform

- void Target initialize (void); sets up module internal data
- void Target finalize (void); cleans up module internal data
- void Target setInfo (in String Type platformName); sets info for platform specified by platformName

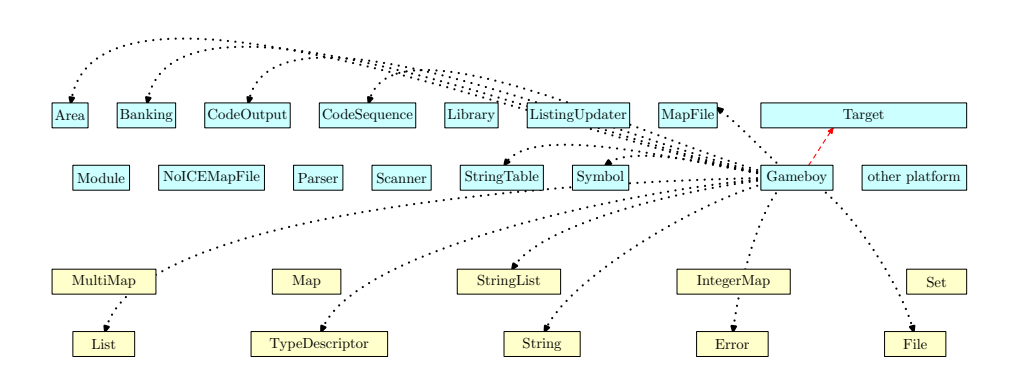

Figure 18: Module Dependencies of "Gameboy" Module

## 6.4.2 Module "Gameboy target"

Gameboy This module provides the target specific services for the Gameboy target within the generic SDCC linker.

based on the module lkgb.c by Pascal Felber

include "../target.h"

extern Target Type Gameboy targetInfo;

# 7 Appendix: File Formats

# 7.1 Object File

The following EBNF-grammar gives the token structure of an object file used as input to the linker.

Tokens are either operators, identifiers, numbers, newlines and comments. White space (like blanks or tabulators) is necessary to seperate numbers and identifiers. Note that a newline is no valid whitespace but a token on its own.

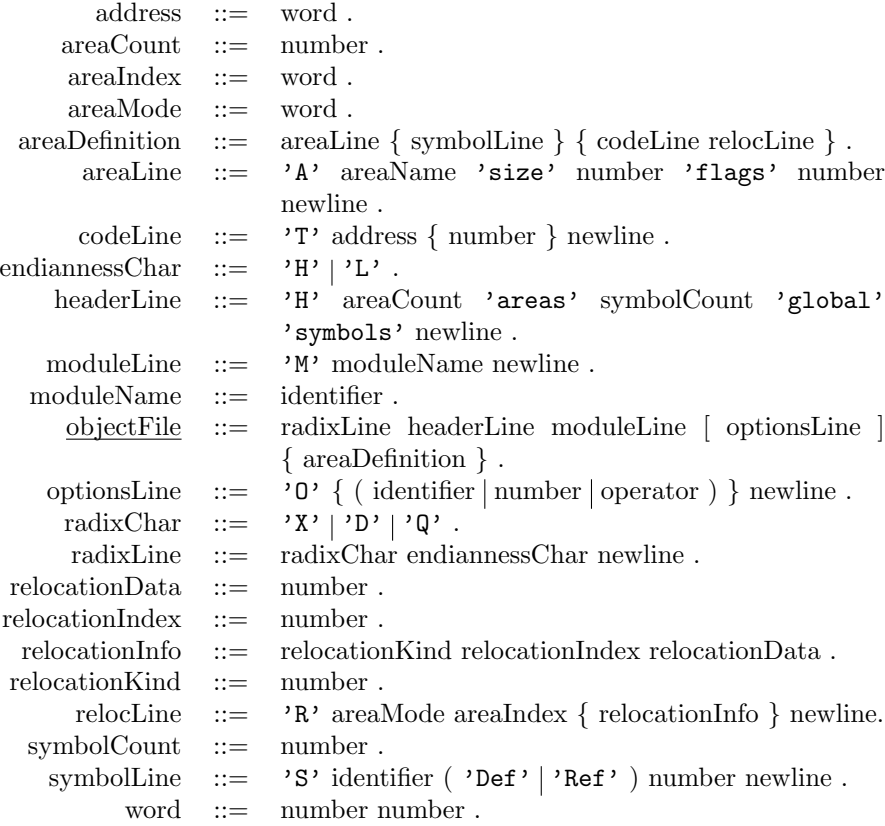

## 7.2 Library File

The following EBNF-grammar gives the token structure of an library file used as input to the linker.

Note that the revised linker does not support the SDCCLIB libraries containing directly embedded and indexed object files. The only files supported are libraries referencing external object files by name.

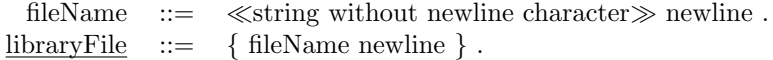

# References

[Baldwin09] Alan Baldwin.  $ASxxxx$  Cross Assemblers. Kent State University, Kent, Ohio. (2009). http://shop-pdp.kent.edu/ashtml/asxxxx.htm